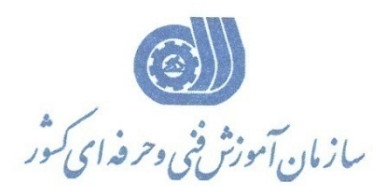

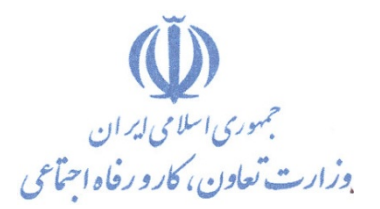

**معاونت پژوهش، برنامهريزي و سنجش مهارت** 

**دفتر پژوهش، طرح و برنامهريزي درسي** 

## **استاندارد آموزش شغل كارور UNIX**

**گروه شغلي** 

## **فناوري اطلاعات**

**كد ملي آموزش شغل** 

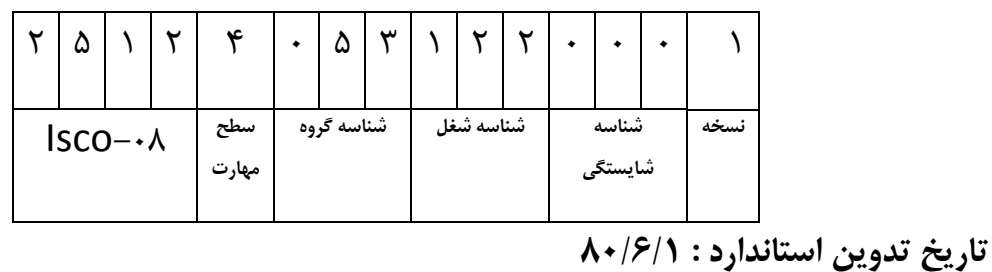

 $-\lambda f/\gamma \gamma / \gamma$ 0-84/22/1/2

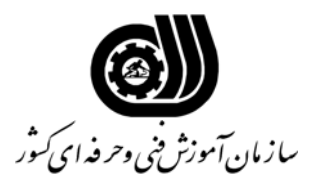

**خلاصه استاندارد**

**تعريف مفاهيم سطوح يادگيري آشنايي:** به مفهوم داشتن اطلاعات مقدماتي/**شناسايي:** به مفهوم داشتن اطلاعات كامل/ **اصول :** به مفهوم مباني مطالب نظري/ **توانايي:** به مفهوم قدرت انجام كار **مشخصات عمومي شغل :**  رايانه كار unix ' كسي است كه علاوه بر مهارت كارور رايانه درجه 1 از عهده توانايي درك مقدماتي سيستم عامل unix' برقراري ارتباط و بررسي چگونگي انجام ارتباط با ' شناخت ساختار فايلي' كار با , ERROR VI , INPUT , OUTPUT هاي استاندارد' PIPING , FILTERING ' كار با فرمانهاي جستجوي STRING در TEXT , PRINT در UNIX و شناخت PROCCES برآيد. **ويژگي هاي كارآموز ورودي : حداقل ميزان تحصيلات :** ديپلم **حداقل توانايي جسمي:** متناسب با شغل مربوطه **مهارت هاي پيش نياز اين استاندارد:** - **طول دوره آموزشي: طول دوره آموزش : 56 ساعت ـ زمان آموزش نظري : 24 ساعت ـ زمان آموزش عملي : 32 ساعت ـ زمان كارورزي در محيط كار : - ساعت ـ زمان اجراي پروژه : - ساعت ـ زمان سنجش مهارت : - ساعت روش ارزيابي مهارت كارآموز: -1 امتياز سنجش نظري(دانش فني): %25 -2 امتياز سنجش عملي : %75**  -2-1 امتياز سنجش مشاهده اي: %10 -2-2 امتياز سنجش نتايج كار عملي: %65 **ويژگيهاي نيروي آموزشي : حداقل سطح تحصيلات:** ليسانس مرتبط

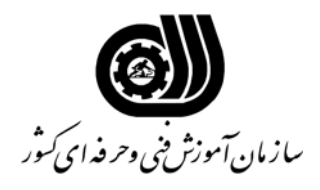

**فهرست توانايي هاي شغل**

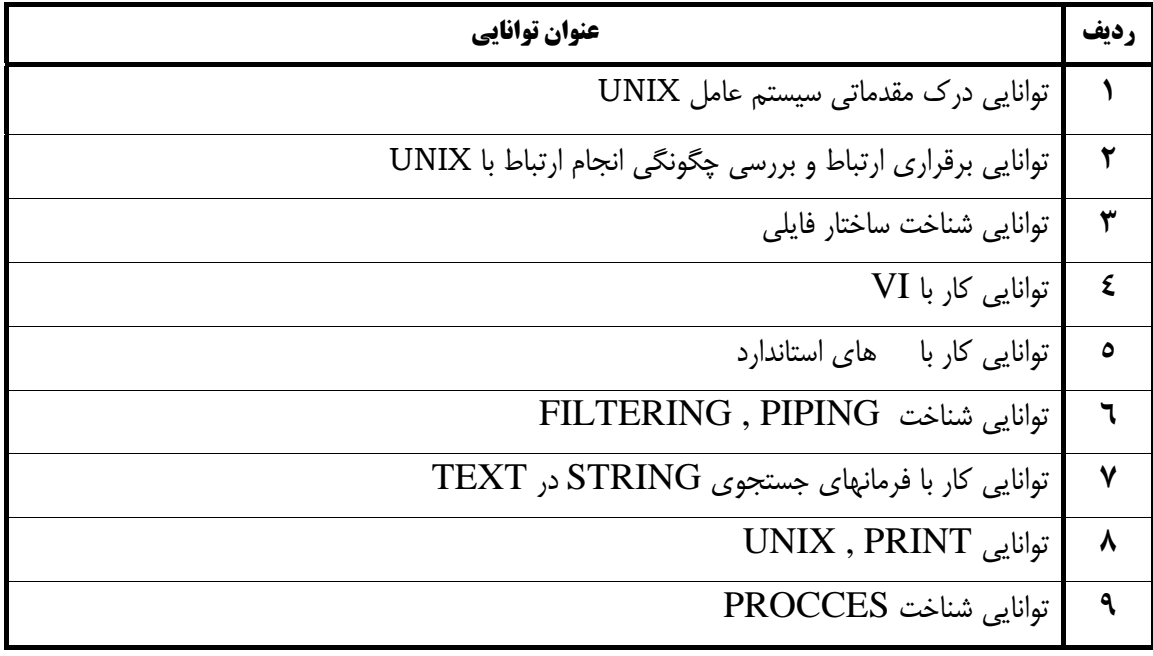

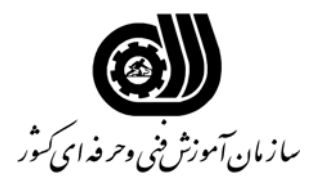

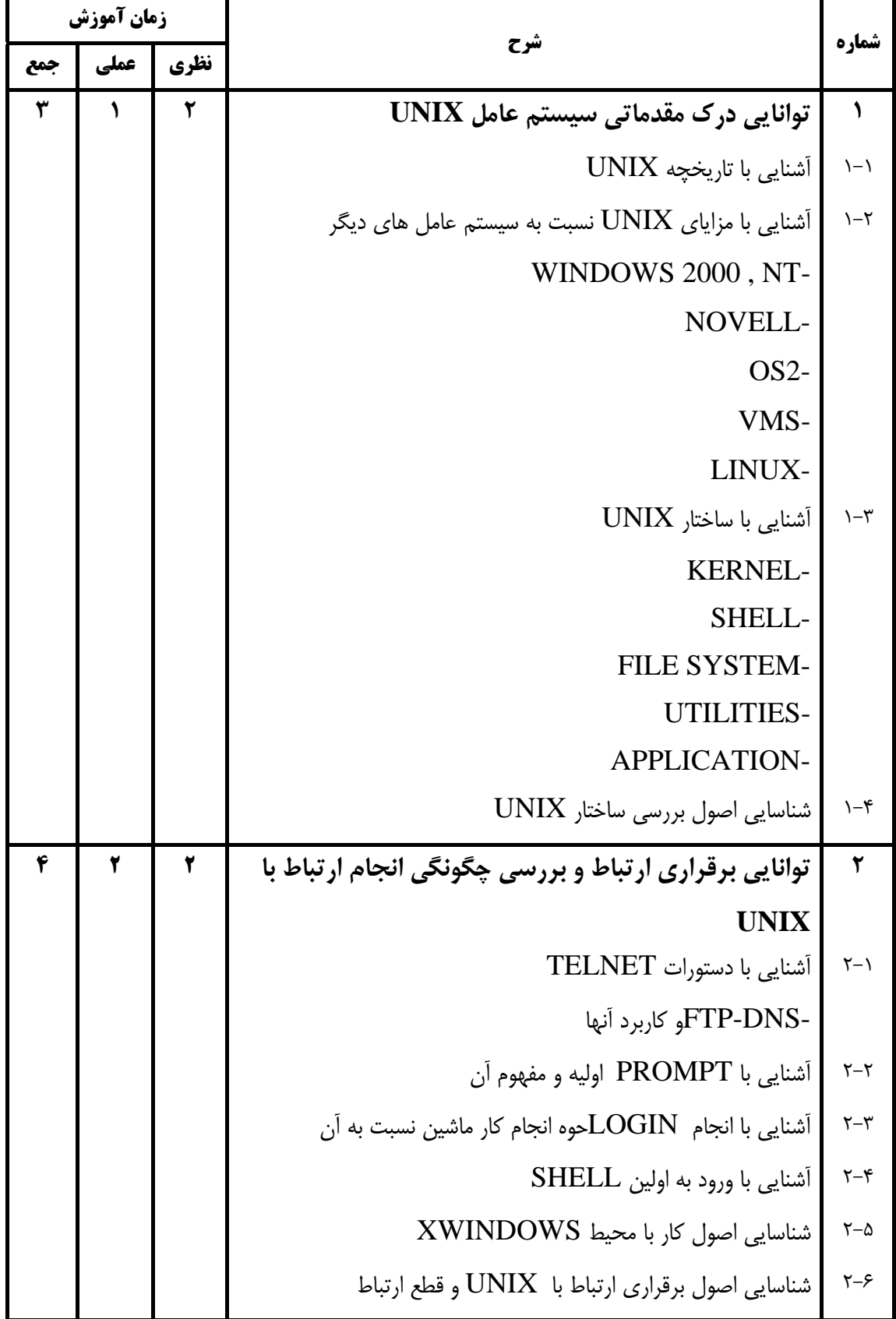

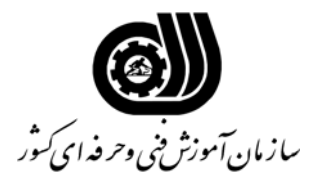

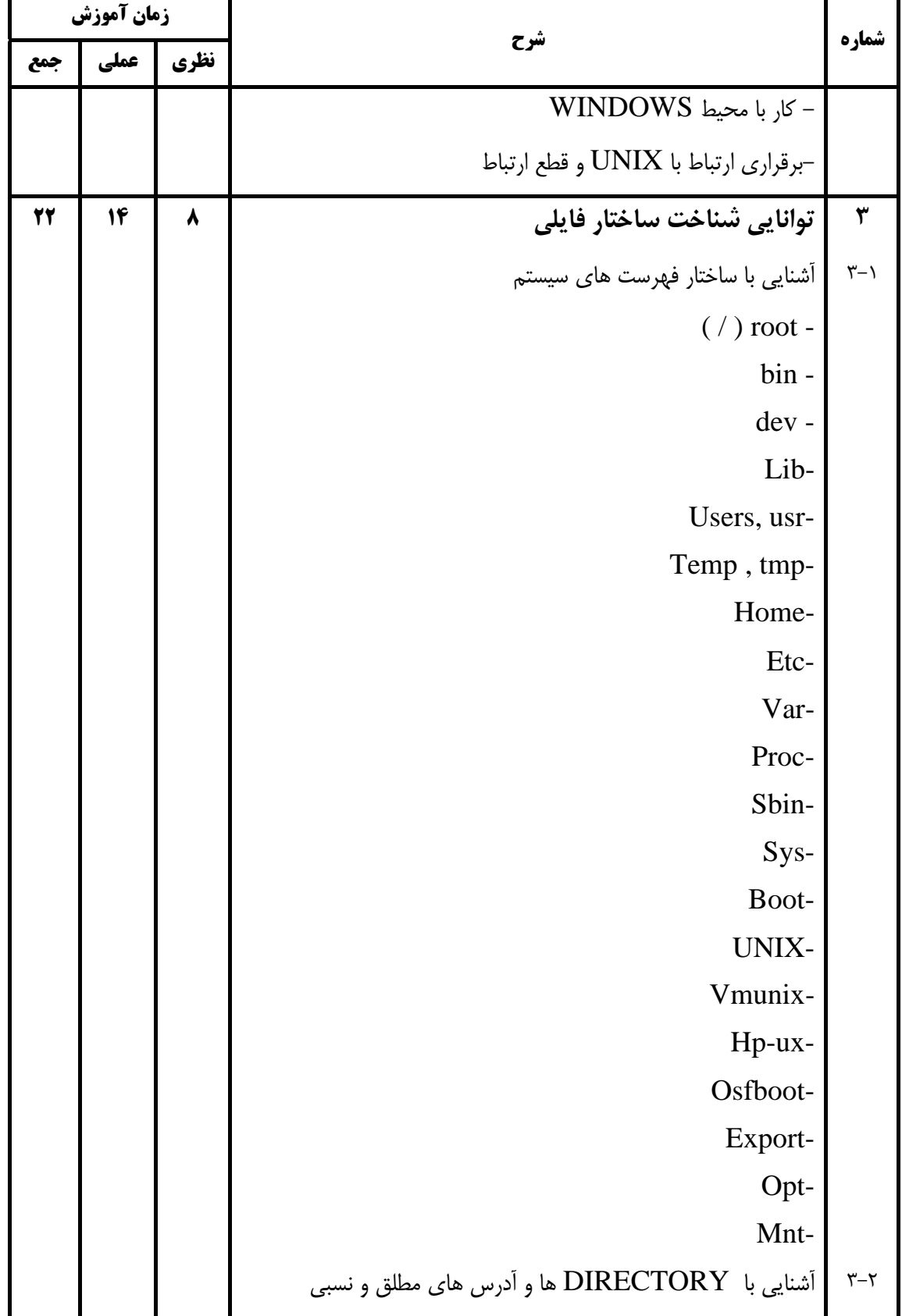

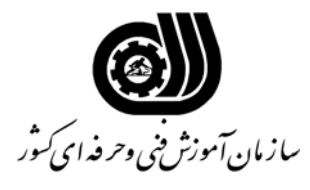

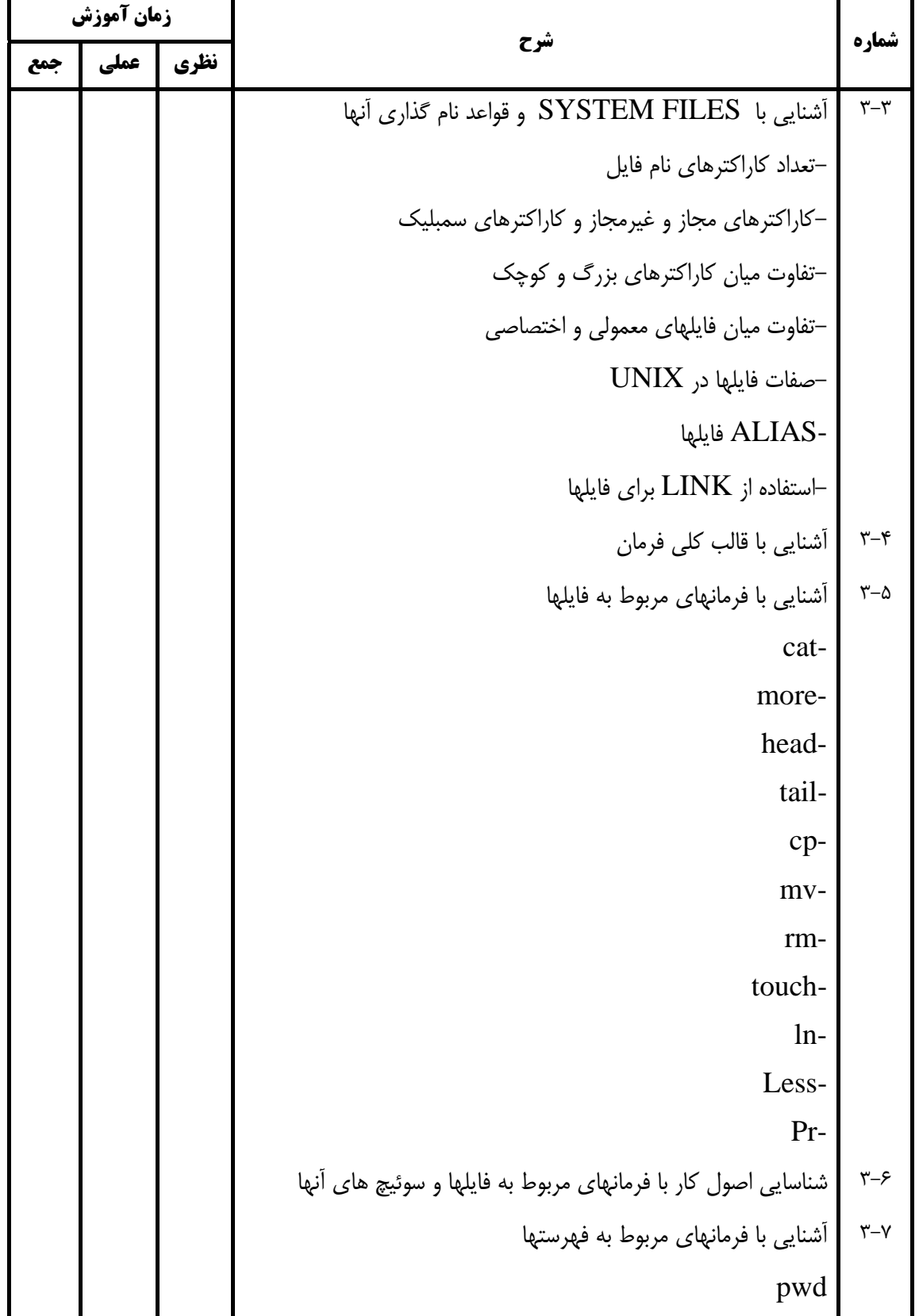

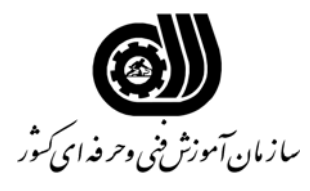

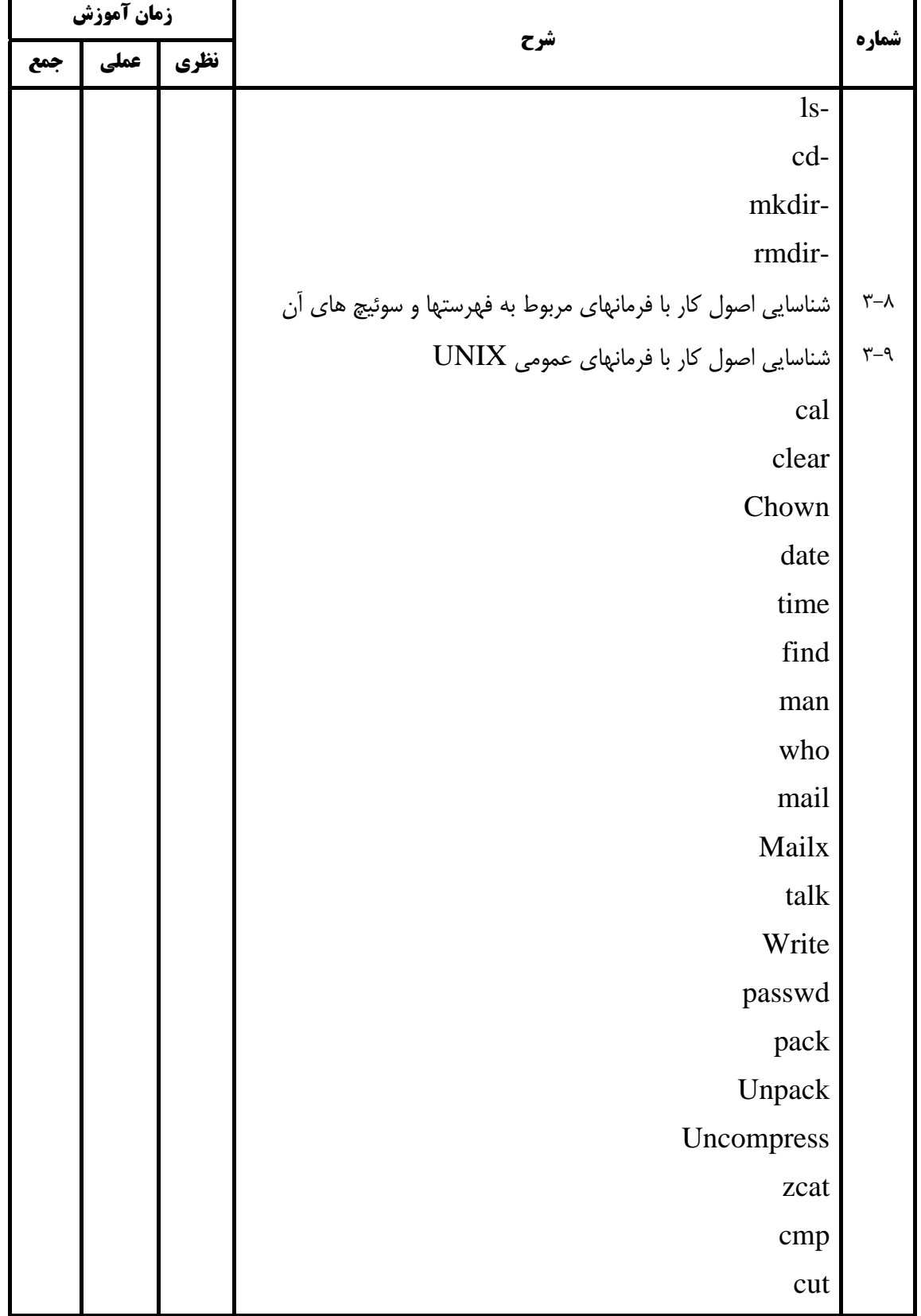

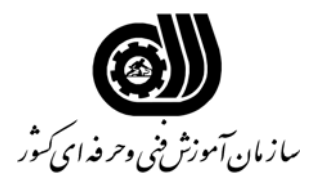

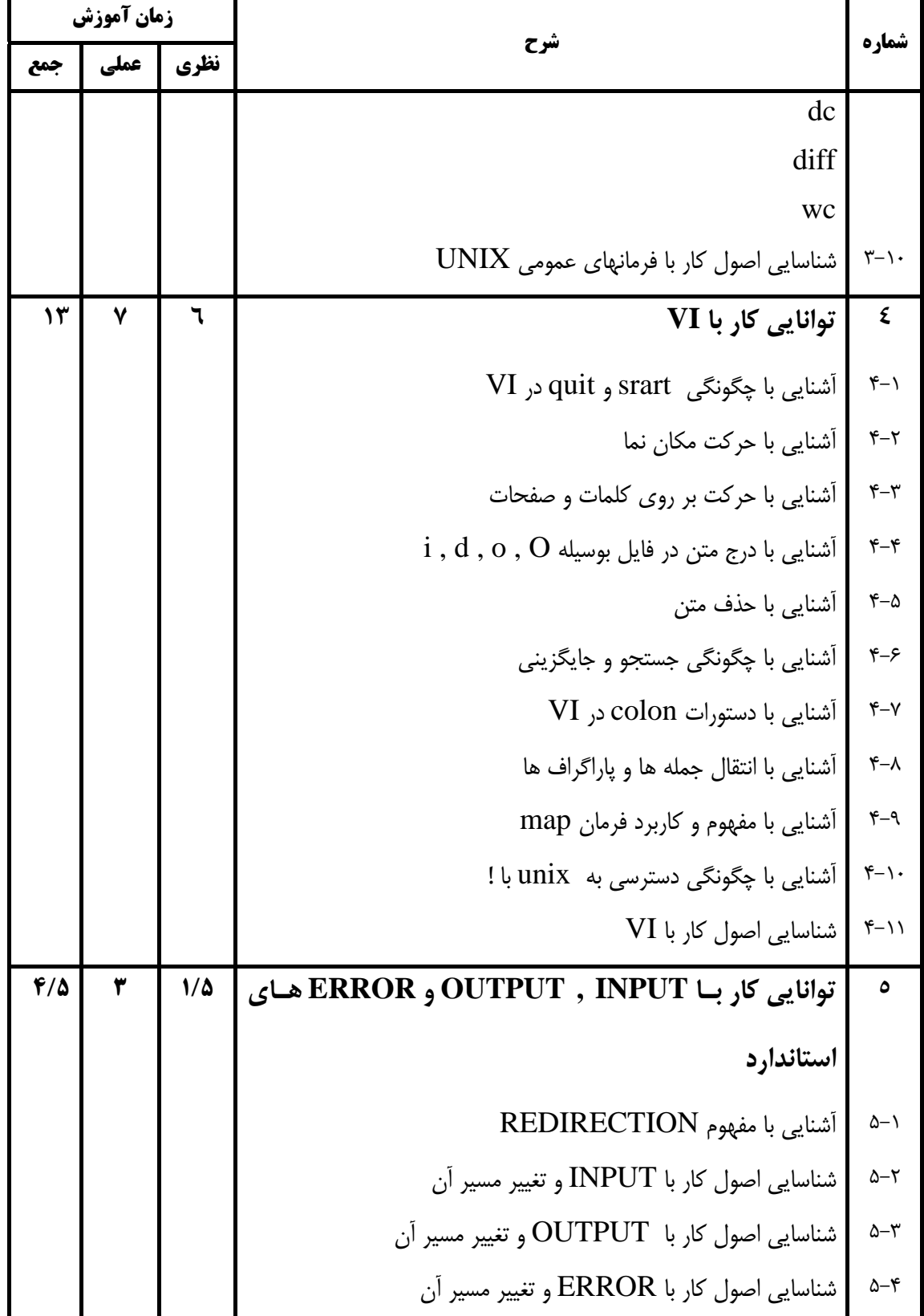

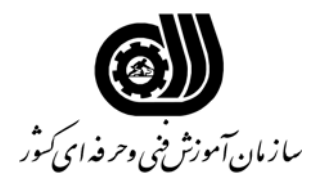

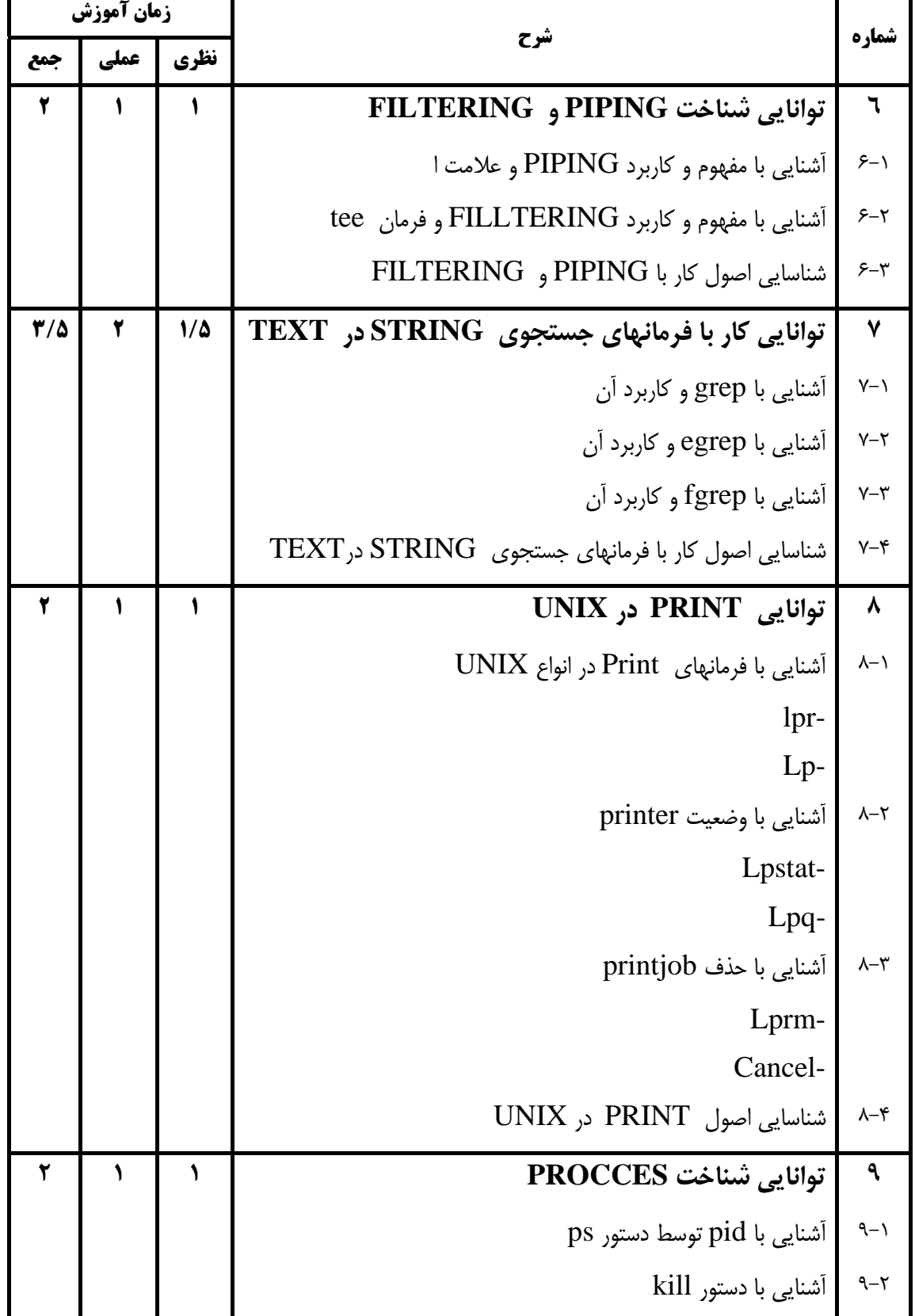

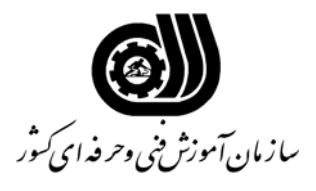

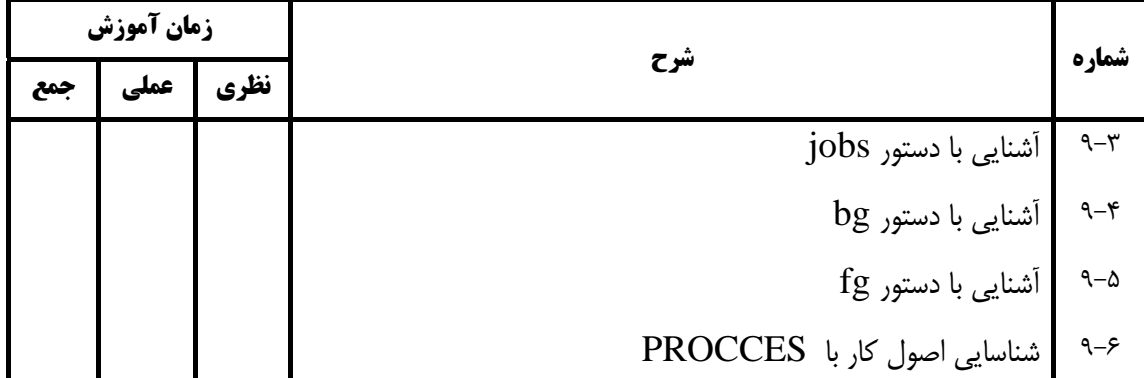

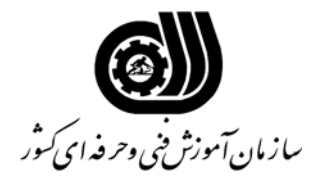

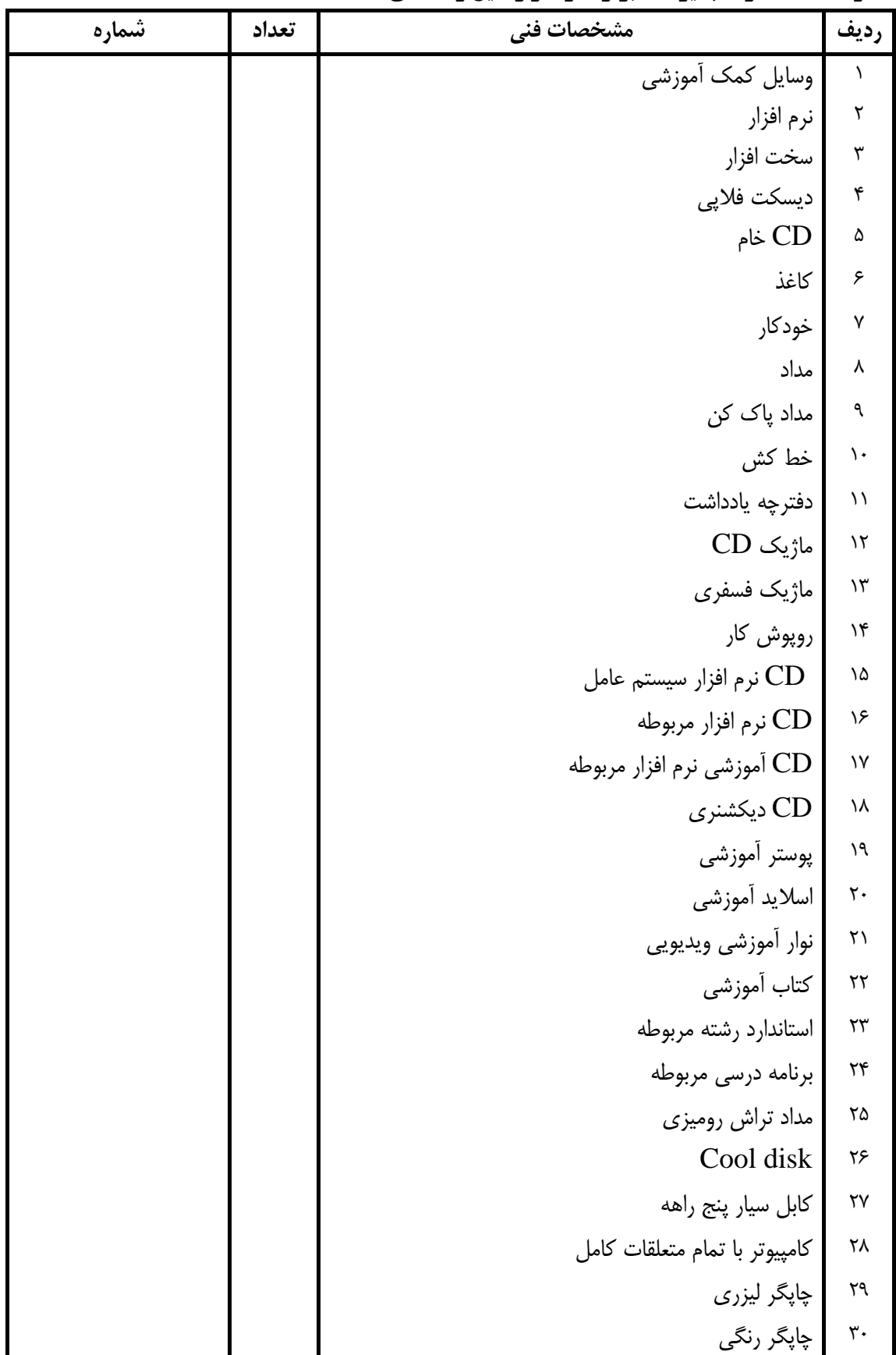

**فهرست استاندارد تجهيزات' ابزار ' مواد و وسايل رسانه اي**

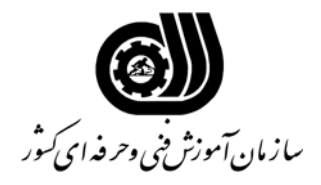

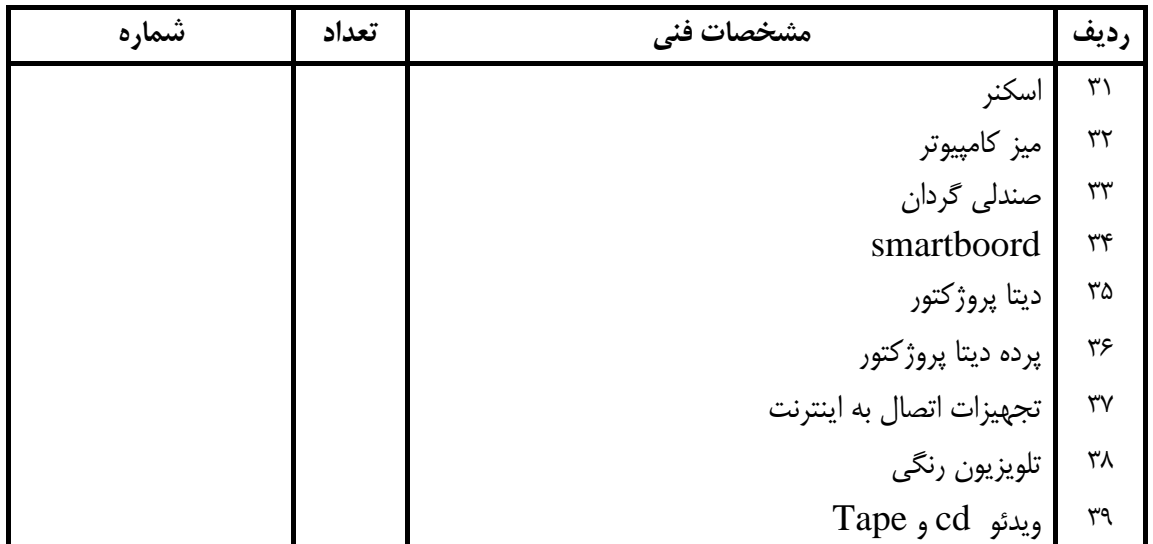

**فهرست استاندارد تجهيزات' ابزار ' مواد و وسايل رسانه اي**